### RECOMP II USERS' PROGRAM NO. 1112

Subroutine

PROGRAM TITLE:

BESSEL FUNCTION -  $J_n(x)$  - SUBROUTINE (FLOATING POINTS)

PROGRAM CLASSIFICATION:

AUTHOR:

PURPOSE:

R. C. Wheeler Airborne Instruments Lab.

To provide a subroutine to compute for a given argument x, all significant orders of Bessel functions of the first kind  $J_n(x)$ .

DATE:

18 December 1961

Published by

## RECOMP USERS' Library

#### at

## AUTONETICS INDUSTRIAL PRODUCTS

#### A DIVISION OF NORTH AMERICAN AVIATION, INC.

# 3400 E. 70th Street, Long Beach 5, California

Although it is assumed that all the precautions have been Almongh it is, assumed that all the precautions have been<br>taken to check out this program thoroughly, no responsibility<br>is taken by the originator of this program for any erroneous<br>results, misconceptions, or micropresenta BESSEL FUNCTION -  $J_n(x)$  - SUBROUTINE (FLOATING POINTS)

## 1. Purpose

To provide a subroutine to compute for a given argument  $x_j$  all significant orders of Bessel functions of the first kind  $J_n(x)$ .

## 2. Restrictions

The argument x must be in the range  $0 < x < 207.0631$ .

### 3. Nethod

3.1 From the value of the argument  $x<sub>0</sub>$  a starting order is determined from the relationship:

$$
n_s = 7 + (65.518x + 1.1765x^2)^{\frac{1}{2}}
$$
 (truncated to a multiple of 4)

The value  $n_s$ , which is given in Table I as a function of  $x_s$ is the total number of orders generated for argument x, and may be defined as the smallest multiple of  $\mu$  that satisfies the inequality:

 $\mathbf{J}_\mathbf{n}(\mathbf{x}) < 1~\mathbf{x}~\mathbf{10}^{-11} \quad \text{ for all } n \geqslant \mathbf{n}_\mathbf{S}$ 

Arbitrary values of 2 and 0, respectively, are assigned to  $J_{n_S}(x)$  and  $J_{n_S+1}(x)$ . The subroutine then computes all orders down to and including  $J_0(x)$  successively from the recurrence relation:

$$
J_{n-1}(x) = \left(\frac{2n}{x}\right) J_n(x) - J_{n+1}(x)
$$

The resulting table of  $n_s$  unnormalized Bessel functions, from  $J_0(x)$  to  $J_{n_S-1}(x)$ , inclusive, is then corrected by dividing each entry

by a normalization constant N determined from the unnormalized values in the following way:

$$
N = J_0(x) + 2 \sum_{i=1}^{\infty} J_{2n}(x)
$$

with the summation terminating with the term  $J_{n_{\rm S}}(x)$ . Actually, in the subroutine, the summation is accumulated as the unnormalized Bessel functions are generated.

 $3.2$ Accuracy

The accuracy of the  $J_n(x)$  functions obtained with this subroutine depends upon the portion of the particular Bessel function in question.

 $3.2.1$  Monotonic Region  $(x < n)$ 

Since in this region the  $J_n(x)$  functions contain no zeros (except at the origin), the concept of relative error is to be preferred. The relative error in this region is smallest at the order nearest  $x$ , and gradually rises smoothly, for successively higher orders, until an order about 5 or 6 below the highest computed order  $(n_s-1)$  is reached. From this point to the highest computed order, the relative error rapidly increases and is largest for the highest order.

Typical errors for this region are as follows:

RELATIVE ERROR FOR VARIOUS ORDERS  $(x < n)$ 

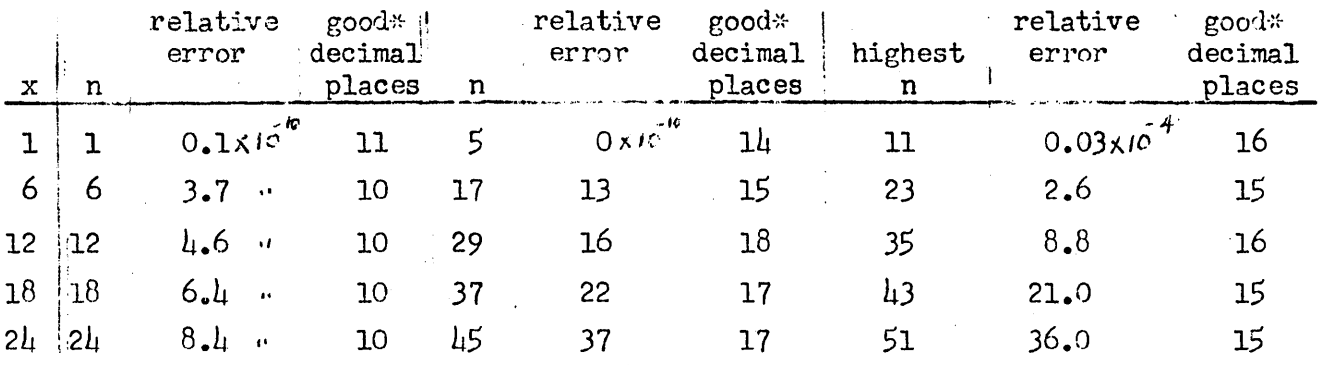

\*Last place agreement within two units.

Lack of adequate reference tables prevents an extension of the foregoing table to higher values of  $x_{\bullet}$ 

 $3.2.2$  Oscillating region  $(x > n)$ 

In this region, the  $J_n(x)$  functions are periodic with distances between zeros of  $3-9$  units in x depending upon the order. Thus absolute error appears to be a more useful measure in this region.

The absolute error of the  $J_n(x)$  functions as computed by this subroutine is highest in the vicinity of the zeros, and lowest in the vicinity of the maximums and minimums. An analysis of the errors in the vicinities of the zeros reveals that the average error obtained may be expressed

|average absolute error |  $\sim$  (3 + O.2lx)lO<sup>-10</sup> in the vicinity of the zeros

The errors obtained in the vicinity of zeros have considerable scatter, and maximum errors may be twice the mean error approximated above. In addition, when the derivatives of the function in the vicinity of the zero is positive, the calculated values given by this subroutine are nearly always greater than the true values and vice versa. Although the above expression for the zero-vicinity error was derived principally from  $J_0(x)$  and  $J_{20}(x)$  data, it appears to be applicable for all orders given by this subroutine.

The average error in the vicinity of the maxima and minima of the  $J_n(x)$  functions appears to be more or less independent of both x and the order n. Typical absolute errors have been observed to be about  $3 \times 10^{-11}$  with maximum errors less than 6 x  $10^{-11}$ .

h. Usage

 $\mu_{\bullet}$ 1 The argument must be a floating point number in the A and R registers.

4.2 Calling sequence

<sup>~</sup>) FCA argument TRA  $L_0$ .  $\alpha$  + 1) PZE NMAX<sub>8</sub> PZE NREQ<sub>8</sub>  $\alpha$  + 2) Error return Normal return

### h.3 Explanation of symbols

 $4.3.1$  NMAX<sub>8</sub> is an octal interger (at binary point 18) that serves to specify the storage allocation of the  $J_n(x)$  table. NMAX<sub>8</sub> normally has the value  $\mu$ 00<sub>8</sub>, which provides for storing the maximum of 256<sub>10</sub> orders (from  $J_0$  to  $J_{255}$ , inclusive) designed for this subroutine.  $J_0$  is always stored at location  $L_0$  + 0300<sub>8</sub>, J<sub>1</sub> at location  $L_0$  + 03028,...,J<sub>255</sub> at location  $L_0 + 12768$ .

If a user knows that his arguments will never exceed 100, for example, then reference to Table I shows that  $140_{10}$  orders will be generated (from  $J_0$  to  $J_1$ 39<sub>10</sub>, inclusive), or in octal 21 $\mu$ <sub>8</sub> orders will be generated. Thus by setting NMAX $_{\rm 8}$  = 21 $_{\rm 48}$ , twice this number (2 locations are required per order) or  $4308$  locations are reserved for the  $J_n$  table. Two objectives are therefore accomplished:

> a. Memory locations starting with location  $L_0$  + 07308 are unused and are thus available for other purposes.

b. Arguments in excess of 101.4945 (from Table I will cause an error return.

4.3.2 This subroutine normally computes all significant orders for a given argument  $x$ , with the total number of orders computed given in Table I as a function of x. For this normal type of operation,  $NREQ_{8}$ , an octal integer (at binary point 38) should be set to zero.

But if, for example, a type of problem arises where say the first  $20_{10}$  orders are always required, regardless of the value of x, then NREQ may be set to  $002\mu_{\rm R}$ . The subroutine calculates the normal starting order, and then raises it, if necessary, in jumps of  $\mu$  to provide a starting order of from  $\mu$ -7 higher orders than that specified by NREQ. This assures that all orders up to and including that specified by NREQ will be obtained to the full accuracy of the subroutine.

 $\mu_{\bullet}\mu_{\bullet}$ . Error return is implemented when the argument is zero, negative, or exceeds the limits imposed by NMAX (see example in  $\mu_{\bullet}$ 3.1.b). The error return is made with the argument  $x$  in the A and R registers.

*4.h.2* Normal return is made with the address of the highest order computed in the accumulator at binary point  $38$ . The highest order itself  $(n_s-1)$  is displayed as a decimal integer.

4.5 The subroutine is re10catable. Relocation subroutine RUG 1075 is included on the tape.

 $4.6$  The subroutine destroys the L and V loops.

 $\mu_*$ 7 Options available are discussed in  $\mu_*$ 3.1 and  $\mu_*$ 3.2.

## 5. Coding Information

5.1 The subroutine occupies three tracks or  $192_{10}$  words. The  $J_n$ table always starts with  $J_0$  at location  $L_0$  + 0300<sub>8</sub> and extends up to a maximum value of  $J_{255}$  at  $L_0$  + 12768.

5 .• 2 UnuSed locations. A total of 13 locations are unused as

follows:

 $L_0 + 0.003$ 0006 *0021*  0022 0101 0111 0121 0127  $0111$ 0151 0215 0223 0277

5.3 Locations used for temporary storage total 10 as follows:

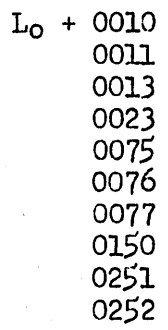

5.4 Constants (floating point)

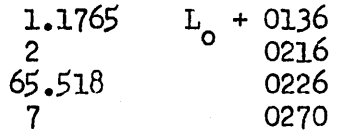

Constants (fixed point)

$$
\begin{array}{ccccc}\n10 & \text{at } 39 & L_0 + 0212 \\
0 & & 0214\n\end{array}
$$

5.5 Execution time. The execution time for the subroutine depends upon the number of orders generated and is approximately as follows:

> $t = n_s/10$ where  $n_s$  is the number of orders generated

## 6. Checkout

To check out this subroutine, numerous comparisons were made with the classic tables of Bessel functions. The accuracy figures given in 3.2 stemmed from an analysis of these comparisons. Reference tables include:

- a. Meissel's 18-decimal table of  $J_n(x)$  at unit interval in x up to  $x = 24$  as reprinted in Gray, Mathews, and MacRobert, "A Treatise on Bessel Functions," second edition, London, Macmillan, 1922.
- b. Harvard Computation Laboratory. Tables of the Bessel functions of the first kind, 12 vol. 1947-1951. Gives, for x less than 100, 18 decimal values for  $n = 0$  to  $n = 3$ , inclusive, and 10 decimal values for all higher orders. Interval in x ranges from  $0.001$  to  $0.1$ .

TABLE I

| $\pmb{\chi}$ | $r_{\alpha}$       | X        | $\frac{n_{\rm g}}{n_{\rm g}}$ | X         | ns   |
|--------------|--------------------|----------|-------------------------------|-----------|------|
| $\circ$ .    | 8                  | 69.3458  | 108                           | 159.5463  | 208  |
| 0.3790       | 12                 | 72.8845  | 112                           | 163.1939  | 212  |
| 1.2100       |                    | 76.4336  | 116                           | 166.8431  | 216  |
| 2.4699       | 16                 | 79.9920  |                               | 170.4936  |      |
| 4.1080       | 20                 | 83.5587  | 120                           | 174.1456  | 220  |
| 6.0695       | 24                 | 87.1332  | 124                           | 177.7987  | 224  |
| 8.3018       | 28                 | 90.7145  | 128                           | .181.4532 | 228  |
| 10.7580      | 32                 | 94.3022  | 132                           | 185.1087  | 232. |
| 13.3980      | 36 <sup>4</sup>    | 97.8957  | 136.                          | 188.7654  | 236  |
| 16.1889      | 4O                 | 101.4945 | 140.                          | 192.4230  | 240  |
| 19.1037      | 44                 | 105.0982 | .144                          | 196.0817  | 544  |
| 22.1207      | 48                 | 108.7063 | 148.                          | 199.7413  | 248  |
| 25.2226      | $\cdot$ 52 $\cdot$ | 112.3186 | '152                          | 203.4018  | 252  |
| 28.3952      | 56                 | 115.9348 | 156                           | 207.0631  | 256  |
| 31.6273      | 60                 | 119.5545 | 160                           |           |      |
| 34.9097      | 64.                | 123.1774 | 164                           |           |      |
| 38.2348      | 68.                | 126.8035 | 168                           |           |      |
| 41.5966      | 72                 | 130.4324 | 172                           |           |      |
| 44.9899      | 76                 | 134.0639 | 176'                          |           |      |
| 48.4106      | 80                 | 137.6980 | 180                           |           |      |
|              | 84                 |          | 184                           |           |      |
| 51.8551      | 88                 | 141.3343 | 188 <sub>1</sub>              |           |      |
| 55.3205      | 92                 | 144.9729 | 192                           |           |      |
| 58.8042      | 96                 | 148.6135 | 196                           |           |      |
| 62.3042      | 100                | 152.2560 | 200                           |           |      |
| 65.8186      | 10 <sup>4</sup>    | 155.9003 | 504                           |           |      |
| 69.3458      |                    | 159.5463 |                               |           |      |

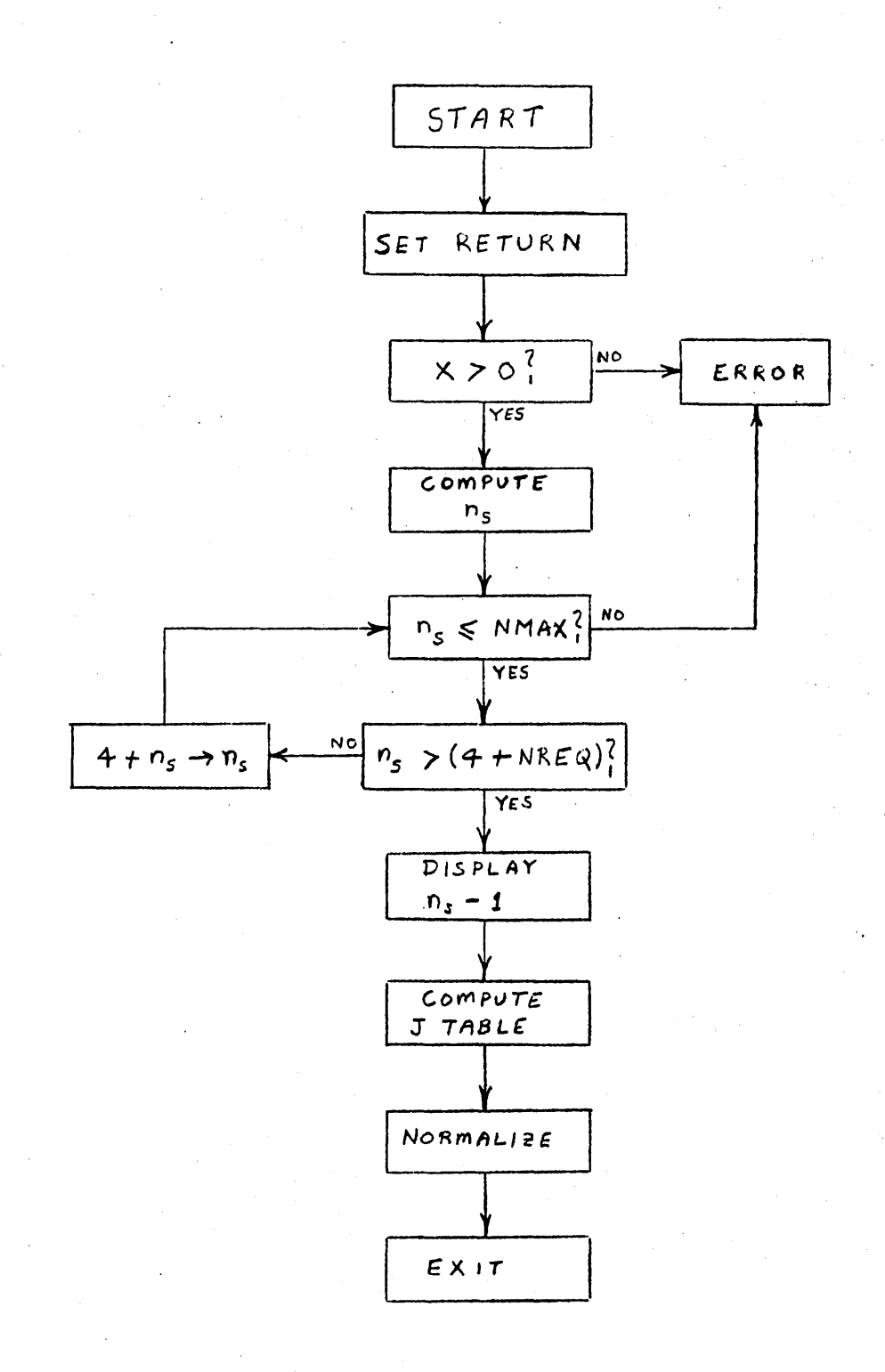

 $FLow$  CHART FOR  $J_n(x)$ 

## CODING SHEETS

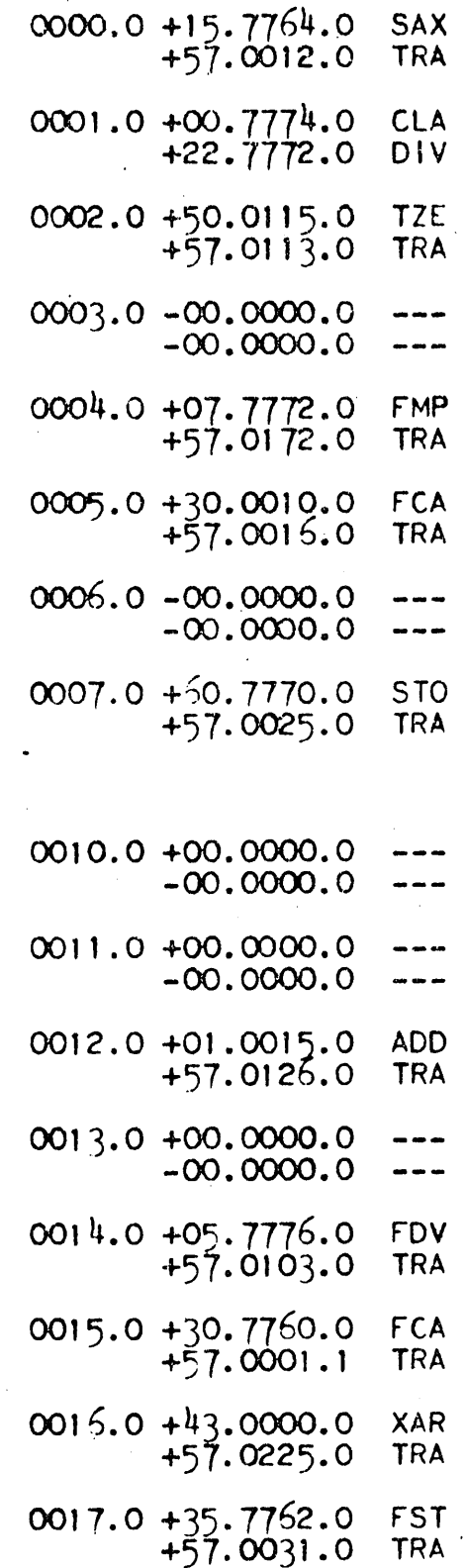

 $\mathcal{A}^{\mathcal{A}}$ 

 $\overline{\phantom{a}}$ 

 $\bar{z}$ 

 $\overline{a}$ 

 $\frac{1}{2}$  ,  $\frac{1}{2}$ 

 $\mathcal{L}$ 

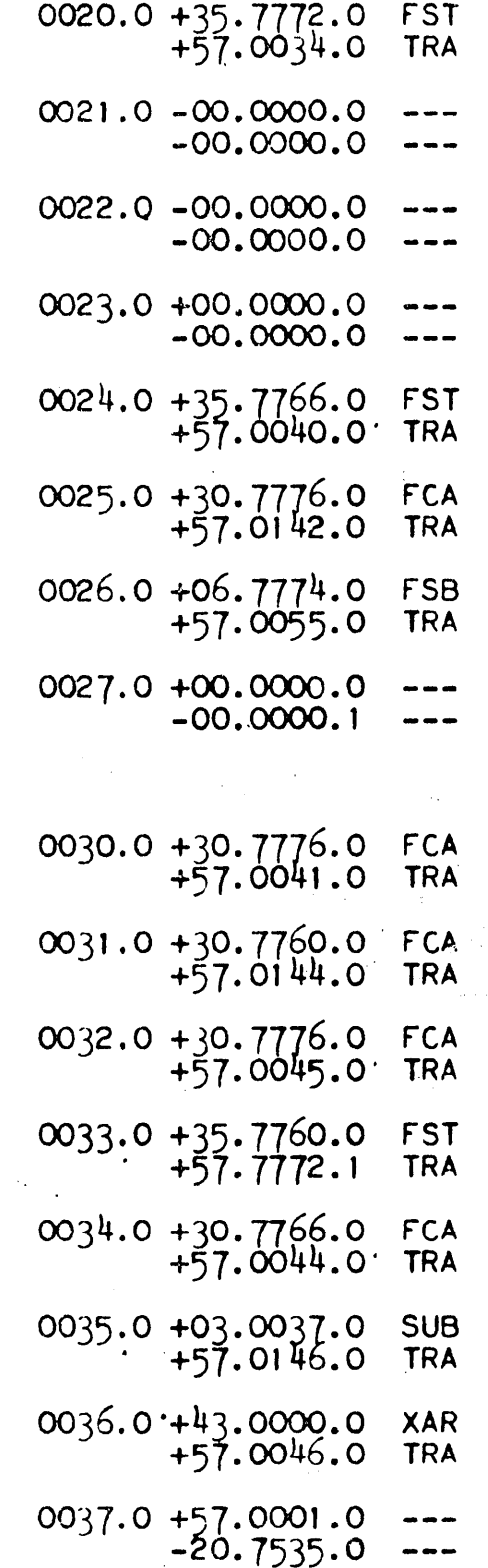

 $\bar{\beta}$ 

 $\mathbf{1}_{\bullet}$ 

l.

 $\bar{z}$ 

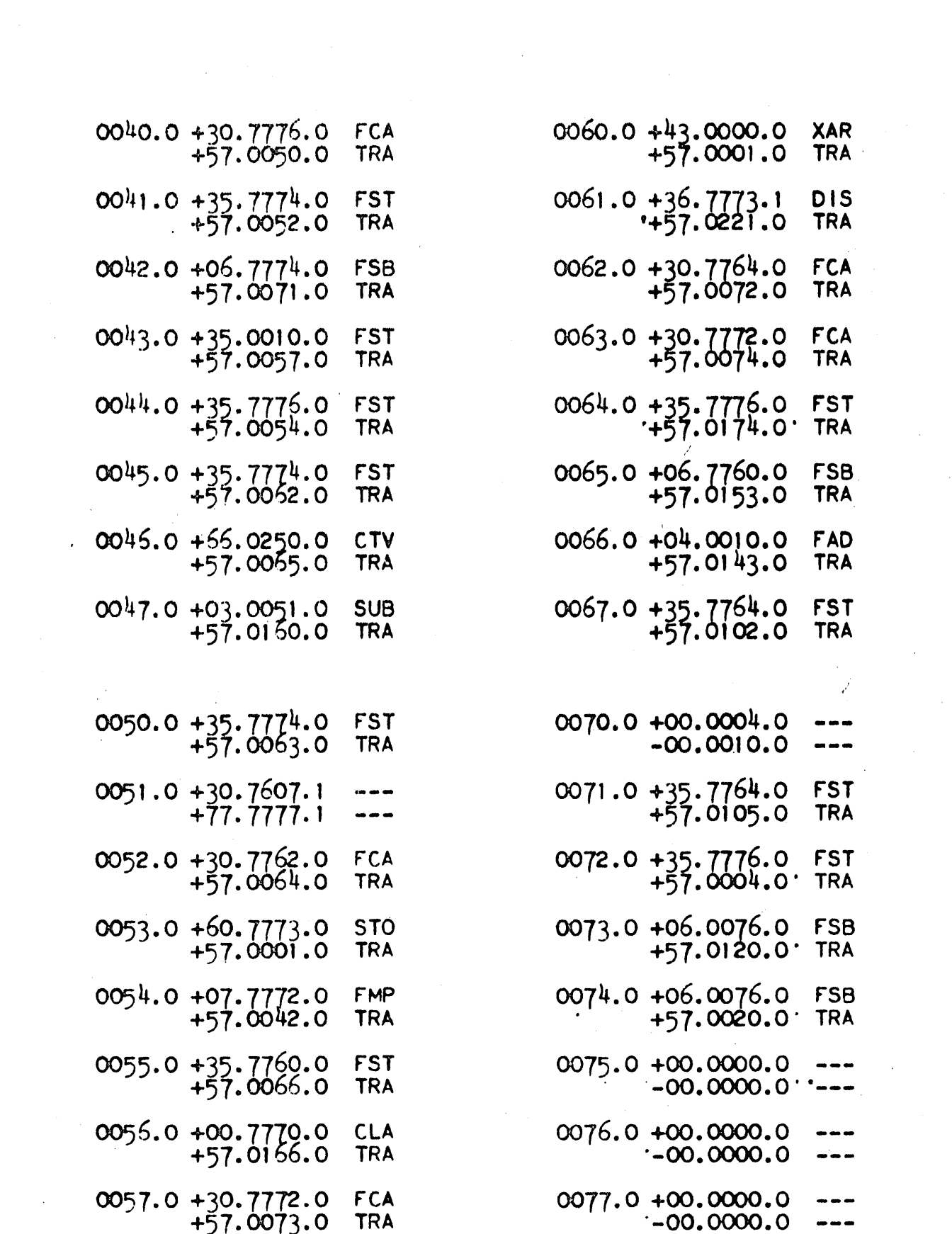

 $\label{eq:2.1} \frac{1}{\sqrt{2}}\left(\frac{1}{\sqrt{2}}\right)^2\left(\frac{1}{\sqrt{2}}\right)^2\left(\frac{1}{\sqrt{2}}\right)^2\left(\frac{1}{\sqrt{2}}\right)^2\left(\frac{1}{\sqrt{2}}\right)^2\left(\frac{1}{\sqrt{2}}\right)^2\left(\frac{1}{\sqrt{2}}\right)^2\left(\frac{1}{\sqrt{2}}\right)^2\left(\frac{1}{\sqrt{2}}\right)^2\left(\frac{1}{\sqrt{2}}\right)^2\left(\frac{1}{\sqrt{2}}\right)^2\left(\frac{1}{\sqrt{2}}\right)^2\left(\frac{1}{\sqrt$ 

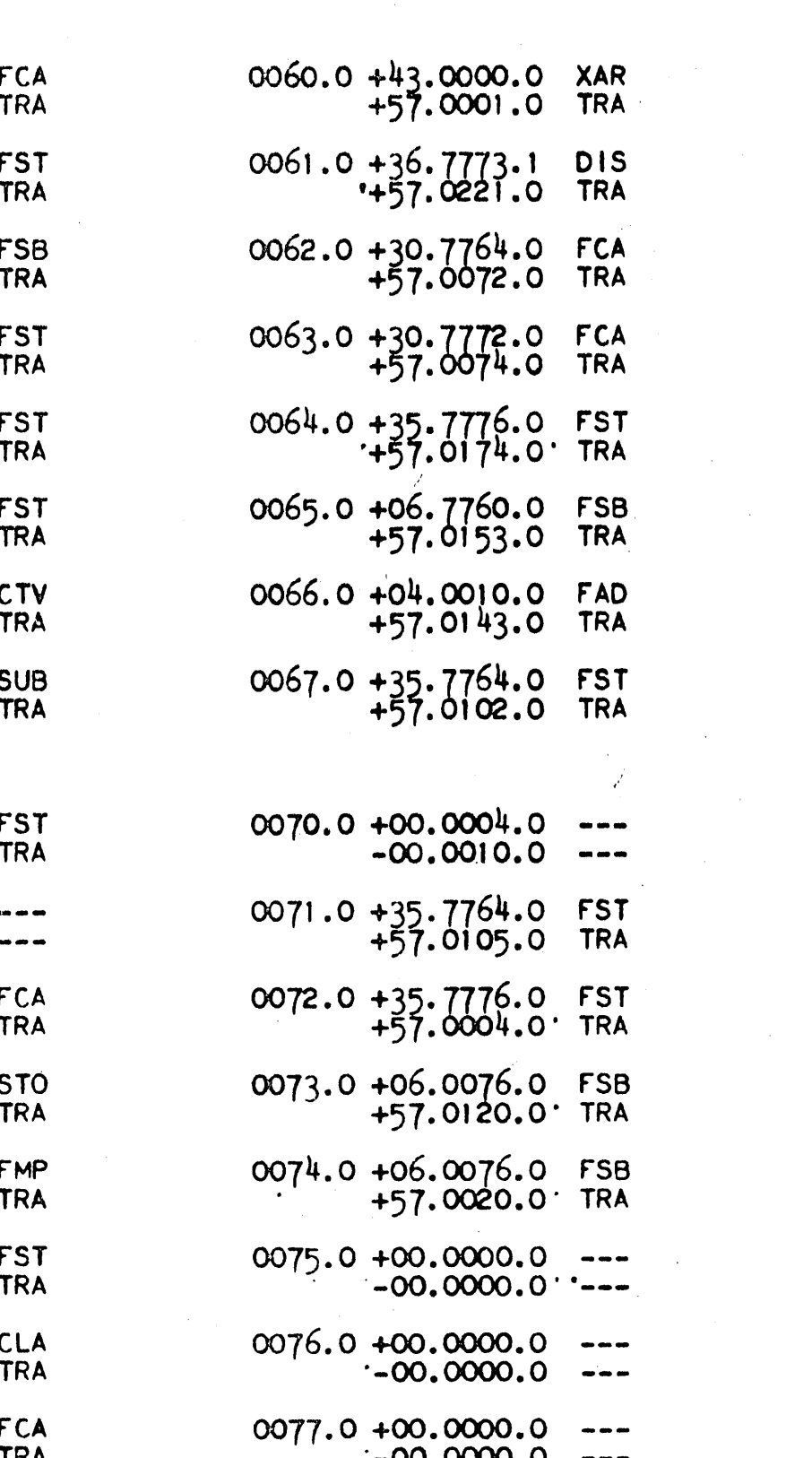

 $\overline{\mathbf{c}}$ 

 $\label{eq:2.1} \frac{1}{\sqrt{2\pi}}\int_{\mathbb{R}^3}\frac{1}{\sqrt{2\pi}}\int_{\mathbb{R}^3}\frac{1}{\sqrt{2\pi}}\int_{\mathbb{R}^3}\frac{1}{\sqrt{2\pi}}\int_{\mathbb{R}^3}\frac{1}{\sqrt{2\pi}}\int_{\mathbb{R}^3}\frac{1}{\sqrt{2\pi}}\int_{\mathbb{R}^3}\frac{1}{\sqrt{2\pi}}\int_{\mathbb{R}^3}\frac{1}{\sqrt{2\pi}}\int_{\mathbb{R}^3}\frac{1}{\sqrt{2\pi}}\int_{\mathbb{R}^3}\frac{1$ 

 $\label{eq:2.1} \frac{1}{\sqrt{2\pi}}\sum_{i=1}^n\frac{1}{\sqrt{2\pi}}\sum_{i=1}^n\frac{1}{\sqrt{2\pi}}\sum_{i=1}^n\frac{1}{\sqrt{2\pi}}\sum_{i=1}^n\frac{1}{\sqrt{2\pi}}\sum_{i=1}^n\frac{1}{\sqrt{2\pi}}\sum_{i=1}^n\frac{1}{\sqrt{2\pi}}\sum_{i=1}^n\frac{1}{\sqrt{2\pi}}\sum_{i=1}^n\frac{1}{\sqrt{2\pi}}\sum_{i=1}^n\frac{1}{\sqrt{2\pi}}\sum_{i=1}^n\$ 

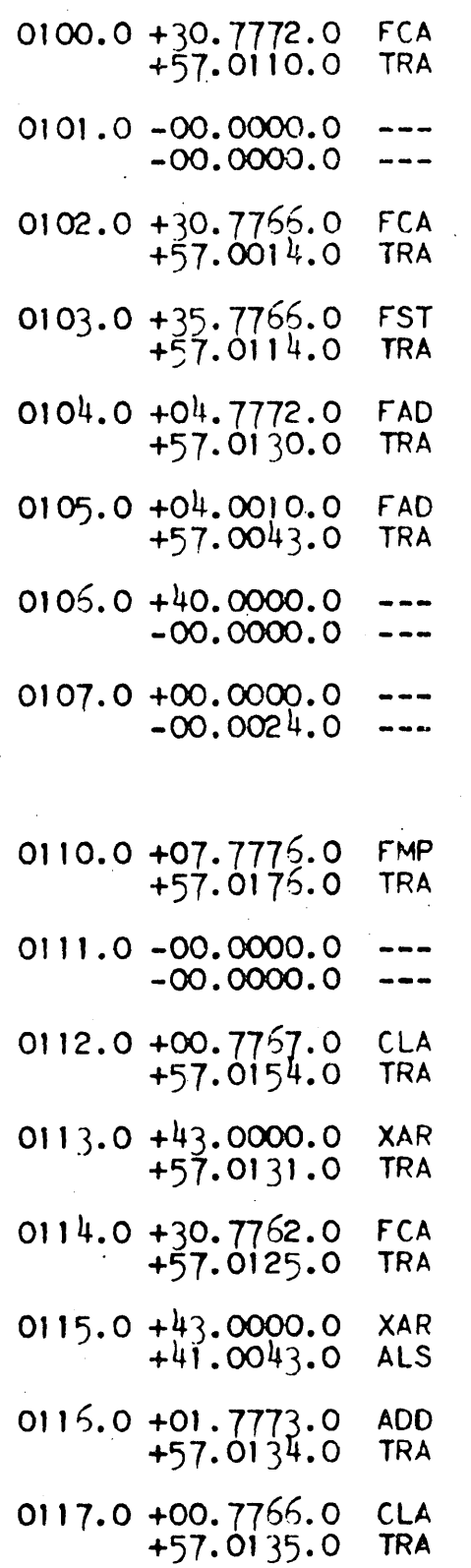

 $\sim$ 

 $\sim$ 

 $\overline{\phantom{a}}$ 

 $\bar{z}$ 

 $\sim$   $\sim$ 

 $\bar{z}$ 

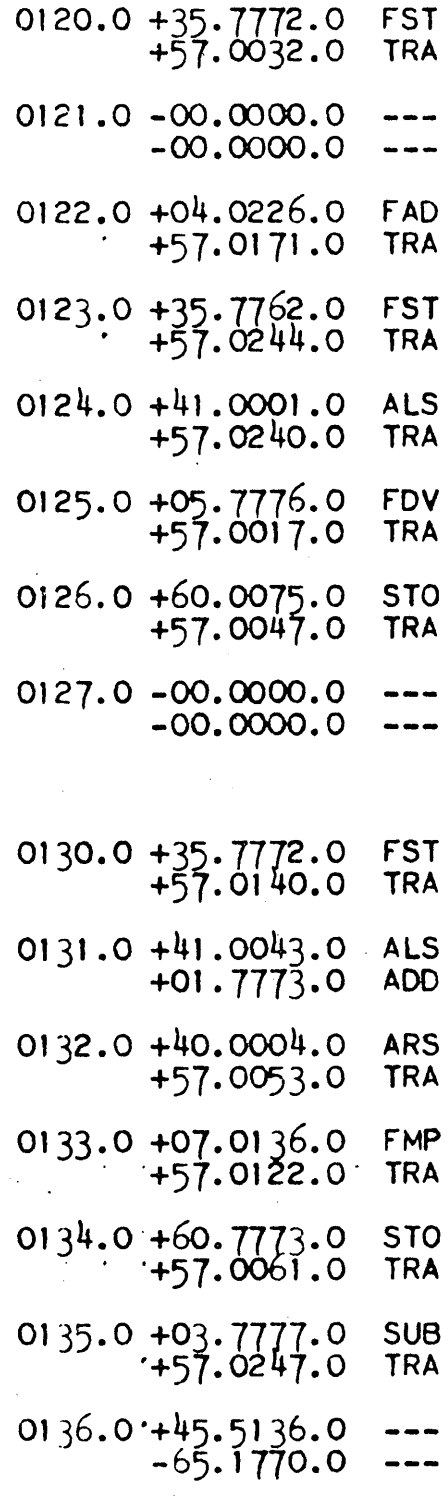

0137.0 +00.0000.0<br>00.0000.1  $\qquad \qquad \cdots$  $\frac{1}{2}$ 

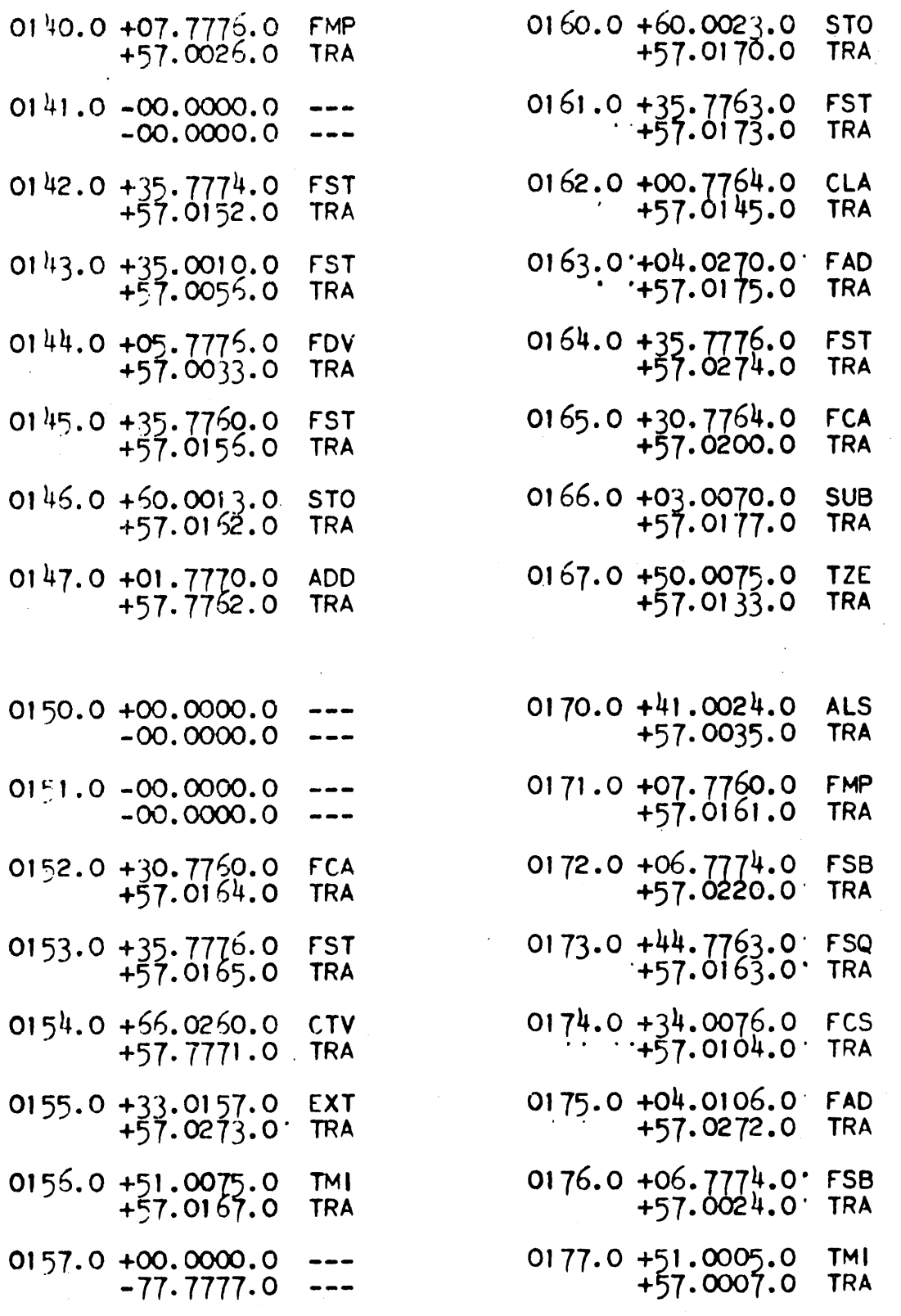

 $\frac{1}{2}$ 

 $\mathbf{u}$ .

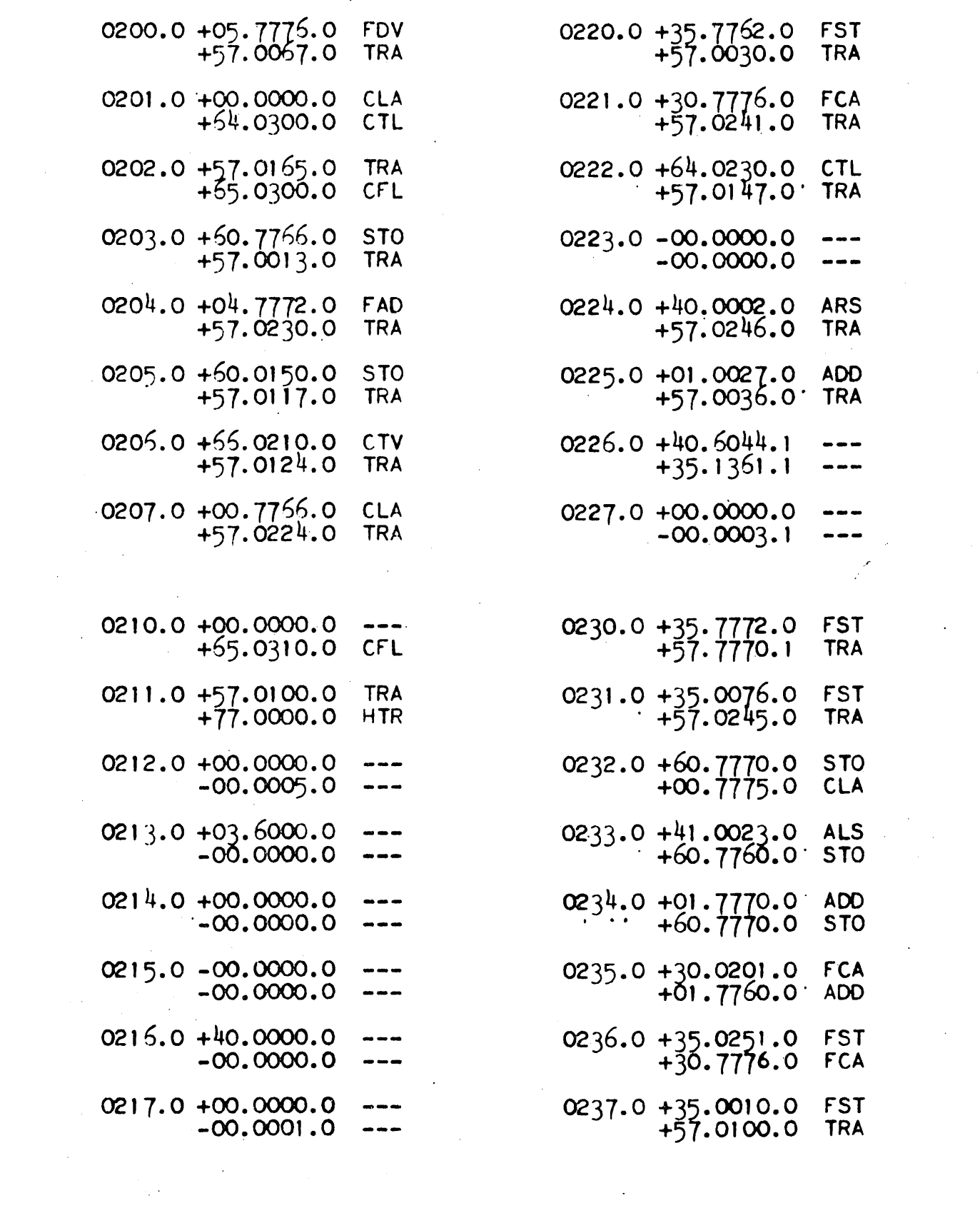

 $\mathcal{L}^{\text{max}}_{\text{max}}$  , where  $\mathcal{L}^{\text{max}}_{\text{max}}$ 

 $\label{eq:2.1} \frac{1}{\sqrt{2}}\int_{\mathbb{R}^3}\frac{1}{\sqrt{2}}\left(\frac{1}{\sqrt{2}}\right)^2\frac{1}{\sqrt{2}}\left(\frac{1}{\sqrt{2}}\right)^2\frac{1}{\sqrt{2}}\left(\frac{1}{\sqrt{2}}\right)^2.$ 

 $\hat{\mathcal{A}}$ 

5.

 $\mathcal{L}_{\text{max}}$ 

 $\label{eq:2.1} \frac{1}{\sqrt{2}}\int_{0}^{\infty}\frac{1}{\sqrt{2\pi}}\left(\frac{1}{\sqrt{2\pi}}\right)^{2}d\mu_{\rm{eff}}\,.$ 

 $\hat{\mathbf{z}}_i$  ,  $\hat{\mathbf{z}}_i$  ,  $\hat{\mathbf{z}}_i$  ,  $\hat{\mathbf{z}}_i$ 

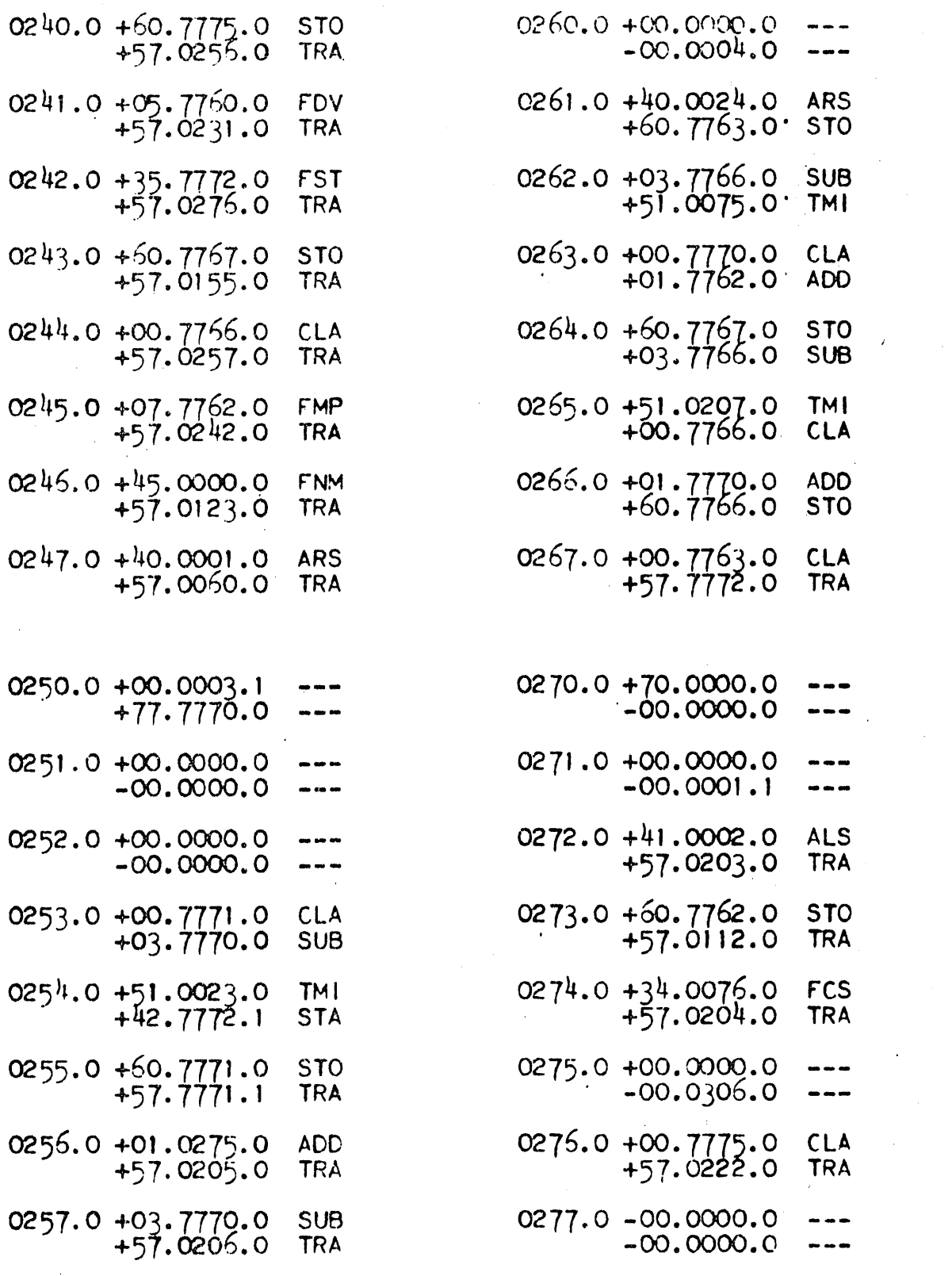

 $\mathcal{A}(\mathcal{A})$  and  $\mathcal{A}(\mathcal{A})$